# **Web??????? - ???2**

 ?? [Toshihiko Minamoto](https://jp.community.intersystems.com/user/toshihiko-minamoto) 2021?8?31? 12m read

# **Web??????? - ???2**

[?????](https://jp.community.intersystems.com/node/501166)???Caché Web?????????????????????????????????????????? 2????????????Caché????????????????

????????????

- CSP Gateway?Webapp???
- CSP Gateway?????
- CSP Gateway?????
- ISCLOG
- ????????
- ?????????
- $.27777777$

## **CSP Gateway?Webapp???**

???????????????????????????????????????????????????????????? ????????????????????????? Web???????????????????????????????? ? ???? ? Web??????????? ? <????Web???>??????Serve Files Timeout?0??????? ????????????????

???web?????????????????????????????? ?????????????????? ? ?????? ? ?? ? CSP Gateway??? ? ???????????????? ?Cached Forms???????????????????Total????????????????Web?????????????????????

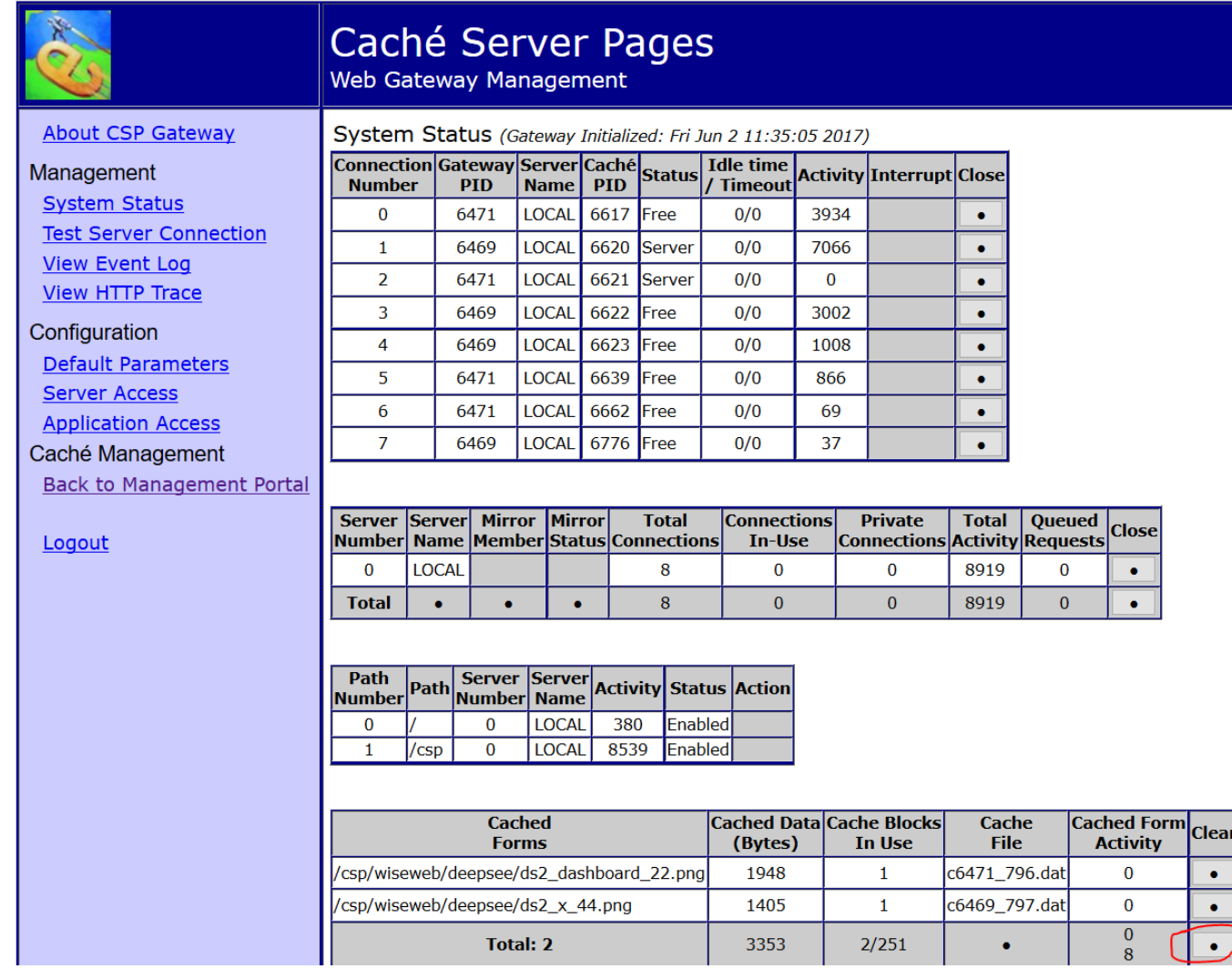

## **CSP Gateway?????**

CSP Gateway?????????????????????????????[???????](http://docs.intersystems.com/latestj/csp/docbook/DocBook.UI.Page.cls?KEY=GCGI_oper_config#GCGI_config_parms_system_event)?? ????????????????????????????v9a?????????????????? v9a??????HTTP??????Gateway??????????http.log??????????????????????????????????? ?????????????????????

```
GET /forms/form/info/Form.Test.Person HTTP/1.1
Host: localhost:57772
User-Agent: Mozilla/5.0 (Windows NT 10.0; WOW64; rv:53.0) Gecko/20100101 Firefox/53.0
Accept: application/json, text/plain, */*
Accept-Language: en-US,en;q=0.5
Accept-Encoding: gzip, deflate
Referer: http://localhost:57772/formsui/index.html
Cookie: CSPSESSIONID-SP-57772-UP-
forms-=001000000000yxiocLLb8bbc9SVXQJC5WMU831n2sENf4OGeGa; CSPWSERVERID=144zwBTP
Dnt: 1
Connection: keep-alive
Cache-Control: max-age=0
```
?????????????????????????? ?????????????????????????????????????????

# **CSP Gateway?????**

???????CSP Gateway??HTTP????????????????????????????????????? ????????????????????????????????? ???????????????????????? ?????????????????????

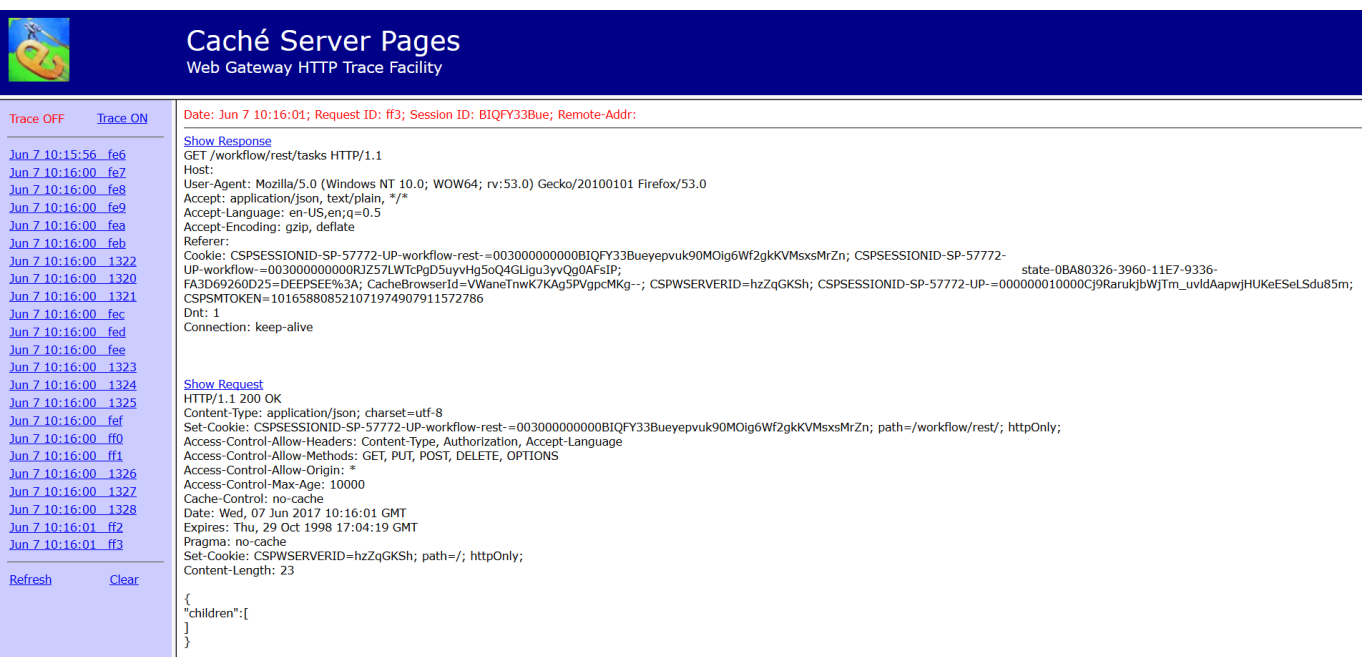

#### ??: ????????????????????????????????????????????? ??????????????????????????????????

????????Web?????????????????????????????????

# **ISCLOG**

CSP Gateway??????????????????????????????????Caché?????????????????????????????? ???????????????????????ISCLOG??? [??????](http://docs.intersystems.com/latestj/csp/docbook/DocBook.UI.Page.cls?KEY=GCSP_logging)????????

???????????????????????????????????? ?????????????????????

set ^%ISCLOG = 2

?????????????????????

set ^%ISCLOG = 0

????????????????????

```
^%ISCLOG=0
^%ISCLOG("Data")=24
^%ISCLOG("Data",1)=$lb(2,"CSPServer","Header from CSP Size:3744 CMD:h IdSource:3","46
64","FORMS","2017-06-07 10:49:21.341","%SYS.cspServer2","","")
^%ISCLOG("Data",1,0)="^h30000 "_$c(14,0,0)_"A"
^%ISCLOG("Data",2)=$lb(2,"CSPServer","[UpdateURL] Looking up: //localhost/forms/form/
info path found: //localhost/forms/ Appl= "_$c(2,1,3,4)_"@"_$c(3,4,1,2,1,9,1)_"/forms
/"_$c(2,1,3,4,1,2,1,2,1,2,4,3,4,1,2,1,9,1,7,1)_":%All"_$c(8,1)_"/forms"_$c(7,1)_"FORM
S"_$c(2,1,2,1,3,4,1,2,1,2,1,3,4,1,2,1,4,4,132,3,3,4,2,3,4,2,2,1,4,4,16,14,2,4,3,4,1,3
,4,1,2,1,3,4,1,2,1,16,1)_"Form.REST.Main"_$c(2,4,2,4),"4664","FORMS","2017-06-07 10:4
9:21.342","%CSP.Request.1","124","L3DfNILTaE")
```
^%ISCLOG("Data",3)=\$lb(2,"CSPServer","[UpdateURL] Found cls: Form.REST.Main nocharset convert: charset:UTF-8 convert charset:UTF8","4664","FORMS","2017-06-07 10:49:21.342 ","%CSP.Request.1","124","L3DfNILTaE") ^%ISCLOG("Data",4)=\$lb(2,"CSPServer","[HTML] Determined request type","4664","FORMS", "2017-06-07 10:49:21.342","%SYS.cspServer2","124","L3DfNILTaE") ^%ISCLOG("Data",4,0)=\$lb("usesession",1,"i%Class","Form.REST.Main","i%Service","REST" ,"NOLOCKITEM","","i%GatewayError","") ^%ISCLOG("Data",5)=\$lb(2,"CSPSession","[%LoadData] Loading CSP session, nosave=0","46 64","FORMS","2017-06-07 10:49:21.342","%CSP.Session.1","","L3DfNILTaE") ^%ISCLOG("Data",5,0)=\$lb(900,,0,5567742244,\$c(149)\_"Ù"\_\$c(3)\_"ó»à"\_\$c(127)\_",½"\_\$c(14 9,10) "\"  $\zeta c(18)$  "v"  $\zeta c(128,135)$  "3Vô"  $\zeta c(11)$  "\*"  $\zeta c(154)$  "PÏG¥"  $\zeta c(140,157,145,10,13)$ 1)\_"\*",2,"FORMS","001000000000L3DfNILTaE1cDBJNjyQdyLwKq4wCXP82ld8gic",,0,"ru","L3DfNI LTaE",2,1,"/forms/",\$lb("UnknownUser","%All,%Developer","%All,%Developer",64,-5590387 37),"","","","2017-06-07 10:48:51","2017-06-07 10:49:04","Basic ZGV2OjEyMw==","Mozill a/5.0 (Windows NT 10.0; WOW64; rv:53.0) Gecko/20100101 Firefox/53.0","","",0,"/forms/ ","","","",4,"","","","","http://localhost:57772/formsui/index.html") ^%ISCLOG("Data",6)=\$lb(2,"CSPServer","[CSPDispatch]Requested GET /forms/form/info","4 664","FORMS","2017-06-07 10:49:21.342","%SYS.cspServer","124","L3DfNILTaE") ^%ISCLOG("Data",7)=\$lb(2,"CSPServer","[CSPDispatch] \*\* Start processing request newSe s=0","4664","FORMS","2017-06-07 10:49:21.342","%SYS.cspServer","124","L3DfNILTaE") ^%ISCLOG("Data",7,0)="/forms/form/info" ^%ISCLOG("Data",8)=\$lb(2,"CSPServer","[CSPDispatch] Service type is REST has-soapacti on=0 nosave=0","4664","FORMS","2017-06-07 10:49:21.342","%SYS.cspServer","124","L3DfN ILTaE") ^%ISCLOG("Data",9)=\$lb(2,"CSPServer","[CSPDispatch]About to run page: Form.REST.Main" ,"4664","FORMS","2017-06-07 10:49:21.342","%SYS.cspServer","124","L3DfNILTaE") ^%ISCLOG("Data",9,0)=\$lb("UnknownUser","%All,%Developer","%All,%Developer",64,-559038 737) ^%ISCLOG("Data",10)=\$lb(2,"CSPServer","[callPage] url=/forms/form/info ; Appl: /forms / newsession=0","4664","FORMS","2017-06-07 10:49:21.342","%SYS.cspServer","124","L3Df NILTaE") ^%ISCLOG("Data",11)=\$lb(2,"CSPServer","[callPage]Imported security context ; User: Un knownUser ; Roles: %All,%Developer","4664","FORMS","2017-06-07 10:49:21.342","%SYS.cs pServer","124","L3DfNILTaE") ^%ISCLOG("Data",12)=\$lb(2,"CSPServer","[OutputCSPGatewayData]: chd=1;","4664","FORMS" ,"2017-06-07 10:49:21.431","%CSP.Response.1","","L3DfNILTaE") ^%ISCLOG("Data",13)=\$lb(2,"CSPResponse","[WriteHTTPHeaderCookies] Session cookie: CSP SESSIONID-SP-57772-UP-forms-=001000000000L3DfNILTaE1cDBJNjyQdyLwKq4wCXP82ld8gic; path =/forms/; httpOnly;","4664","FORMS","2017-06-07 10:49:21.431","%CSP.Response.1","124 ","L3DfNILTaE") ^%ISCLOG("Data",14)=\$lb(2,"CSPServer","[callPage] Return Status","4664","FORMS","2017 -06-07 10:49:21.431","%SYS.cspServer","124","L3DfNILTaE")  $^{\sim}$ %ISCLOG("Data", 14, 0)=1 ^%ISCLOG("Data",15)=\$lb(2,"CSPServer","[OutputCSPGatewayData]: chd=1;","4664","FORMS" ,"2017-06-07 10:49:21.431","%CSP.Response.1","","L3DfNILTaE") ^%ISCLOG("Data",16)=\$lb(2,"CSPServer","[Cleanup]Page EndSession=0; needToGetALicense= -1; nosave=0; loginredirect=0; sessionContext=1","4664","FORMS","2017-06-07 10:49:21. 431","%SYS.cspServer","124","L3DfNILTaE") ^%ISCLOG("Data",17)=\$lb(2,"CSPSession","[Cleanup] EndSession=0 nosave=0","4664","FORM S","2017-06-07 10:49:21.431","%SYS.cspServer","124","L3DfNILTaE") ^%ISCLOG("Data",18)=\$lb(2,"CSPSession","[%SaveData] Saved: ","4664","FORMS","2017-06- 07 10:49:21.431","%CSP.Session.1","","L3DfNILTaE") ^%ISCLOG("Data",18,0)=\$lb(900,,0,5567742261,\$c(149)\_"Ù"\_\$c(3)\_"ó»à"\_\$c(127)\_",½"\_\$c(1 49,10)\_"\"\_\$c(18)\_"v"\_\$c(128,135)\_"3Vô"\_\$c(11)\_"\*"\_\$c(154)\_"PÏG¥"\_\$c(140,157,145,10,1 31)\_"\*",2,"FORMS","001000000000L3DfNILTaE1cDBJNjyQdyLwKq4wCXP82ld8gic",,0,"ru","L3DfN ILTaE",2,1,"/forms/",\$lb("UnknownUser","%All,%Developer","%All,%Developer",64,-559038 737),"","","","2017-06-07 10:48:51","2017-06-07 10:49:21","Basic ZGV2OjEyMw==","Mozil la/5.0 (Windows NT 10.0; WOW64; rv:53.0) Gecko/20100101 Firefox/53.0","","",0,"/forms /","","","",5,"","","","","http://localhost:57772/formsui/index.html")

**Web??????? - ???2** Published on InterSystems Developer Community (https://community.intersystems.com)

^%ISCLOG("Data",19)=\$lb(2,"CSPServer","[Cleanup] Restoring roles before running destr uctor","4664","FORMS","2017-06-07 10:49:21.431","%SYS.cspServer","","L3DfNILTaE") ^%ISCLOG("Data",19,0)=\$lb("UnknownUser","%All,%Developer","%All,%Developer",64,-55903 8737) ^%ISCLOG("Data",20)=\$lb(2,"CSPServer","[Cleanup] End","4664","FORMS","2017-06-07 10:4 9:21.431","%SYS.cspServer","","L3DfNILTaE")  $^{\sim}$ %ISCLOG("Data", 20,0)="" ^%ISCLOG("Data",21)=\$lb(2,"GatewayRequest","[CSPGWClientRequest] GWID: ed-pc:57772; R equest: sys\_get\_system\_metricsTimeout: 5","11112","%SYS","2017-06-07 10:49:23.141","% SYS.cspServer3","","") ^%ISCLOG("Data",22)=\$lb(2,"GatewayRequest","[CSPGWClientRequest] GWID: 127.0.0.1:5777 2; Request: sys\_get\_system\_metricsTimeout: 5","11112","%SYS","2017-06-07 10:49:23.141 ","%SYS.cspServer3","","") ^%ISCLOG("Data",23)=\$lb(2,"GatewayRequest","[SendSimpleCmd:Server:Failed] WebServer: 127.0.0.1:57772; Gateway Server Request Failed","11112","%SYS","2017-06-07 10:49:23.1 41","%CSP.Mgr.GatewayMgrImpl.1","","") ^%ISCLOG("Data",23,0)=0 ^%ISCLOG("Data",24)=\$lb(2,"GatewayRequest","[GetMetrics]","11112","%SYS","2017-06-07 10:49:23.141","%CSP.Mgr.GatewayMgrImpl.1","","")  $^{\sim}$  SISCLOG("Data", 24, 0) = ""

??????????????????????????????????????????????

```
set p="c:\temp\isclog.txt"
open p:"NW"
use p zw ^%ISCLOG
close p
```
#### **????????**

??????????????????????????????????????

- ?????????????????????????
- ???????????????????????????
- ??????????????????????????

??????????????????????????????????????????????????? ????%request???????????????????????????

```
/// Incoming request
Class Log.Request Extends %Persistent
{
/// A string indicating HTTP method used for this request.
Property method As %String;
/// A string containing the URL up to and including the page name
/// and extension, but not including the query string.
Property url As %String(MAXLEN = "");
/// A string indicating the type of browser from which the request
/// originated, as determined from the HTTP USER AGENT header.
Property userAgent As %String(MAXLEN = "");
/// A string indicating the MIME Content-Type of the request.
Property contentType As $String(MAXLEN = "");/// Character set this request was send in, if not specified in the HTTP headers
/// it defaults to the character set of the page it is being submitted to.
```
**Web??????? - ???2** Published on InterSystems Developer Community (https://community.intersystems.com)

```
Property charSet As %String(MAXLEN = "");
/// A %CSP.Stream containing the content submitted
/// with this request.
Property content As %Stream.GlobalBinary;
/// True if the communication between the browser and the web server was using
/// the secure https protocol. False for a normal http connection.
Property secure As %Boolean;
Property cgiEnvs As array Of %String(MAXLEN = "", SQLPROJECTION = "table/column");
Property data As array Of %String(MAXLEN = "", SQLPROJECTION = "table/column");
ClassMethod add() As %Status
{
    set request = . %New()
     quit request.%Save()
}
Method %OnNew() As %Status [ Private, ServerOnly = 1 ]
{
     #dim %request As %CSP.Request
     #dim sc As %Status = $$$OK
     quit:'$isObject($g(%request)) $$$ERROR($$$GeneralError, "Not a web context")
     set ..charSet = %request.CharSet
     if $isObject(%request.Content) {
         do ..content.CopyFromAndSave(%request.Content)
     } else {
         set ..content = ""
     }
     set ..contentType = %request.ContentType
     set ..method = %request.Method
     set ..secure = %request.Secure
     set ..url = %request.URL
     set ..userAgent = %request.UserAgent
     set cgi = ""
     for {
         set cgi=$order(%request.CgiEnvs(cgi))
         quit:cgi=""
         do ..cgiEnvs.SetAt(%request.CgiEnvs(cgi), cgi)
     }
     // Only gets first data if more than one data with the same name is present
     set data = ""
     for {
         set data=$order(%request.Data(data))
         quit:data=""
         do ..data.SetAt(%request.Get(data), data)
     }
     quit sc
}
}
```
Log.Request ?????????????????????????????????????

```
do ##class(Log.Request).add()
```

```
???????????????????????????????????????????????????????????????????????????
????????????????????????????SQL????????????????? ????????????????????????????????????
```
#### **?????????**

?????????[%CSP.Session](http://docs.intersystems.com/latestj/csp/documatic/%25CSP.Documatic.cls?PAGE=CLASS&LIBRARY=%25SYS&CLASSNAME=%25CSP.Session)???????????????????????????????????? ?????????? [%CSP.SessionEvents](http://docs.intersystems.com/latestj/csp/documatic/%25CSP.Documatic.cls?PAGE=CLASS&LIBRARY=%25SYS&CLASSNAME=%25CSP.SessionEvents)

?????????????????????????????????? ???CSP???????????????????????????????????

????????????????

 OnApplicationChange **OnEndRequest OnEndSession**  OnLogin **OnLogout OnStartRequest OnStartSession** 

OnTimeout

???????????????????????????????????????

### **????????**

???????????1??????????????????????????CSP?????????????? ???????????????????????????

```
set %response.ContentType = "html"
do ##class(%CSP.Utils).DisplayAllObjects()
return $$$OK
```
# **???**

Web???????????????????????????????????? ???????????????????????????

?????Caché??Web??????????????????????????????????????????

[#????](https://jp.community.intersystems.com/tags/debugging) [#???????](https://jp.community.intersystems.com/tags/frontend) [#Caché](https://jp.community.intersystems.com/tags/cach%C3%A9)

00 2 0 0 15

????

- [Web???????](https://jp.community.intersystems.com/post/web%E3%82%92%E3%83%87%E3%83%90%E3%83%83%E3%82%B0%E3%81%99%E3%82%8B)
- Web??????? ???2

 Log in or sign up to continue ???????

 **???URL:** https://jp.community.intersystems.com/post/web%E3%82%92%E3%83%87%E3%83%90%E3%83%83 %E3%82%B0%E3%81%99%E3%82%8B-%E3%83%91%E3%83%BC%E3%83%882